## $t$ arjimly.org  $\,|\,$ സൌജന്യ സേവനം

## അനുയോജ്യനായ പരിഭാഷകനെ കണ്ടെത്തൂ.

നേടൂ നിങ്ങൾ ക്കാവശ്യമായ പരിഭാഷയും തർജ്ജമയും , സൌജന്യമായി, ലോകത്തിലെ ഏറ്റവും വലി
 തർജ്ജമ/പരിഭാഷകരുടെ കൂട്ടായ്മയിൽ നിന്ന്, അതും നിങ്ങളുടെ ഫോണിൽ നിന്നു തന്ന<mark>െ</mark>.

## \*സൌജന്യമായി ആരംഭിക്കൂ

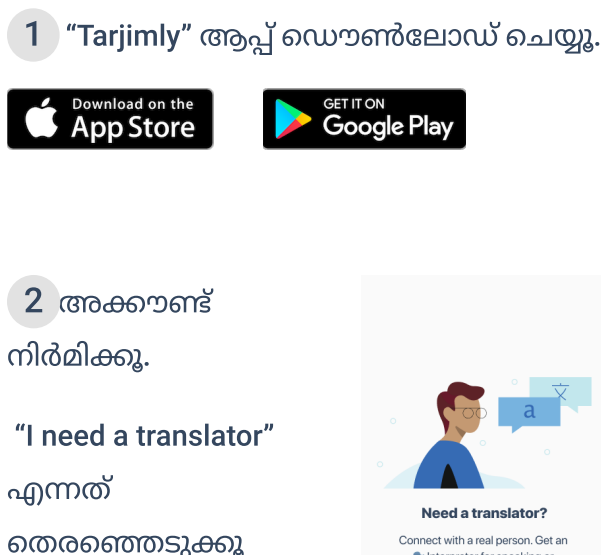

ിങ്ങളുടെ ഇ-മെ
ിൽ വെരിഫൈ ചെയ്യൂ

。

നിങ്ങൾക്കനുയോജ്യന ാ
 പരിഭാഷകനെ ലഭിക്കാ പ്രൊഫൈൽ അപ്ഡേറ്റ് ചെയ്യൂ. 3

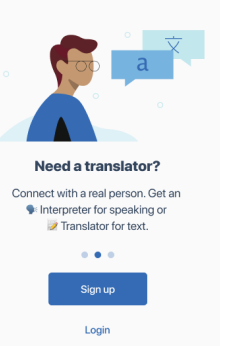

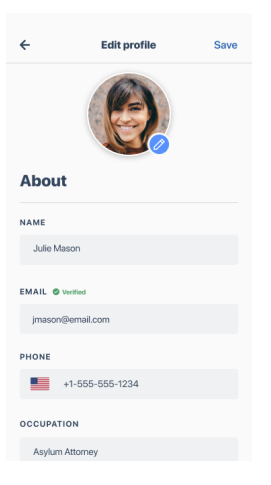

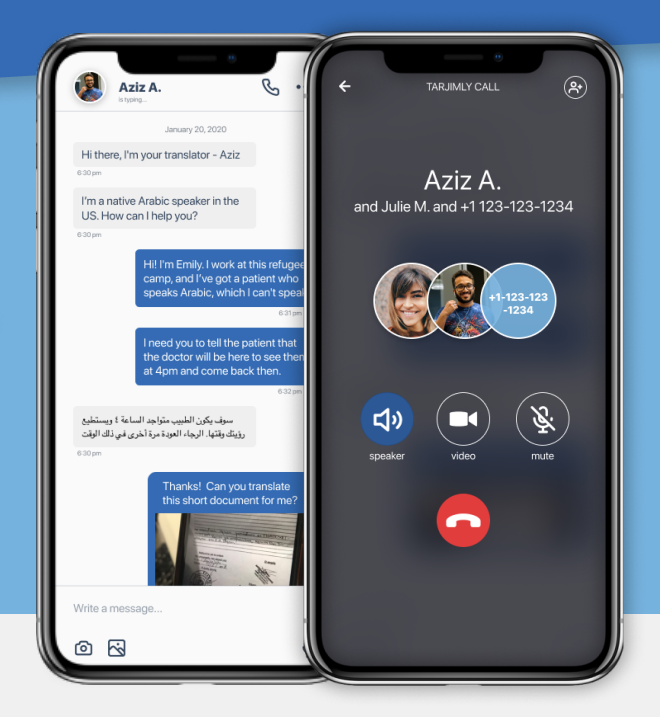

 $\overline{4}$  ആവശ്യമായ ഭാഷ തെരഞ്ഞെുക്കൂ. ആവശ്യമെങ്കിൽ ഫിൽറ്റർ ഉപ
ോഗിക്കൂ

"Start Request" അമർത്തൂ

 പരിഭാഷകുമാ
ി 5 തത്സമ
ം സംഭാഷണത്തിൽ ഏർപ്പെൂ.

എഴുത്തു സന്ദേശങ്ങൾ, ശബ്ദ സന്ദേശങ്ങൾ, അല്ലെങ്കിൽ മൂന്നു പേർ ചേർന്നുള്ള ഫോൺ സംഭാഷണം; ഇവ
ിൽ ഏതും തെരഞ്ഞെുക്കാം

 $6 \,$  cm $\Omega$ mo പൂർത്തിയായാൽ സേവത്തെക്കുറിച്ചുള്ള അഭിപ്രായം രേഖപ്പെടുത്തൂ.

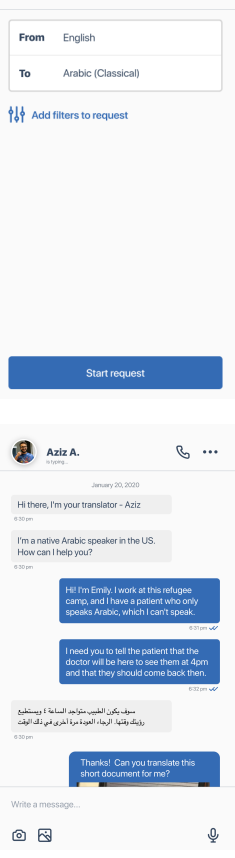

**Confirm and request** 

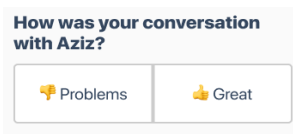